## **Gutschrift einer Wareneingangsrechnung II | Arbeitsablauf**

## Problem

Es soll eine Gutschrift über eine Eingangsrechnung erstellt werden, für Artikel, die Sie behalten oder entsorgen werden (Kulanzgutschrift oder nicht reparabel).

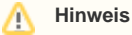

Eine Gutschrift erfolgt immer auf einen oder mehrere Artikel, NICHT auf eine andere Eingangsrechnung!

## Schritt für Schritt

Um eine Gutschrift in der Eingangsrechnung der Lagerverwaltung zu erfassen, muss folgende Reihenfolge eingehalten werden:

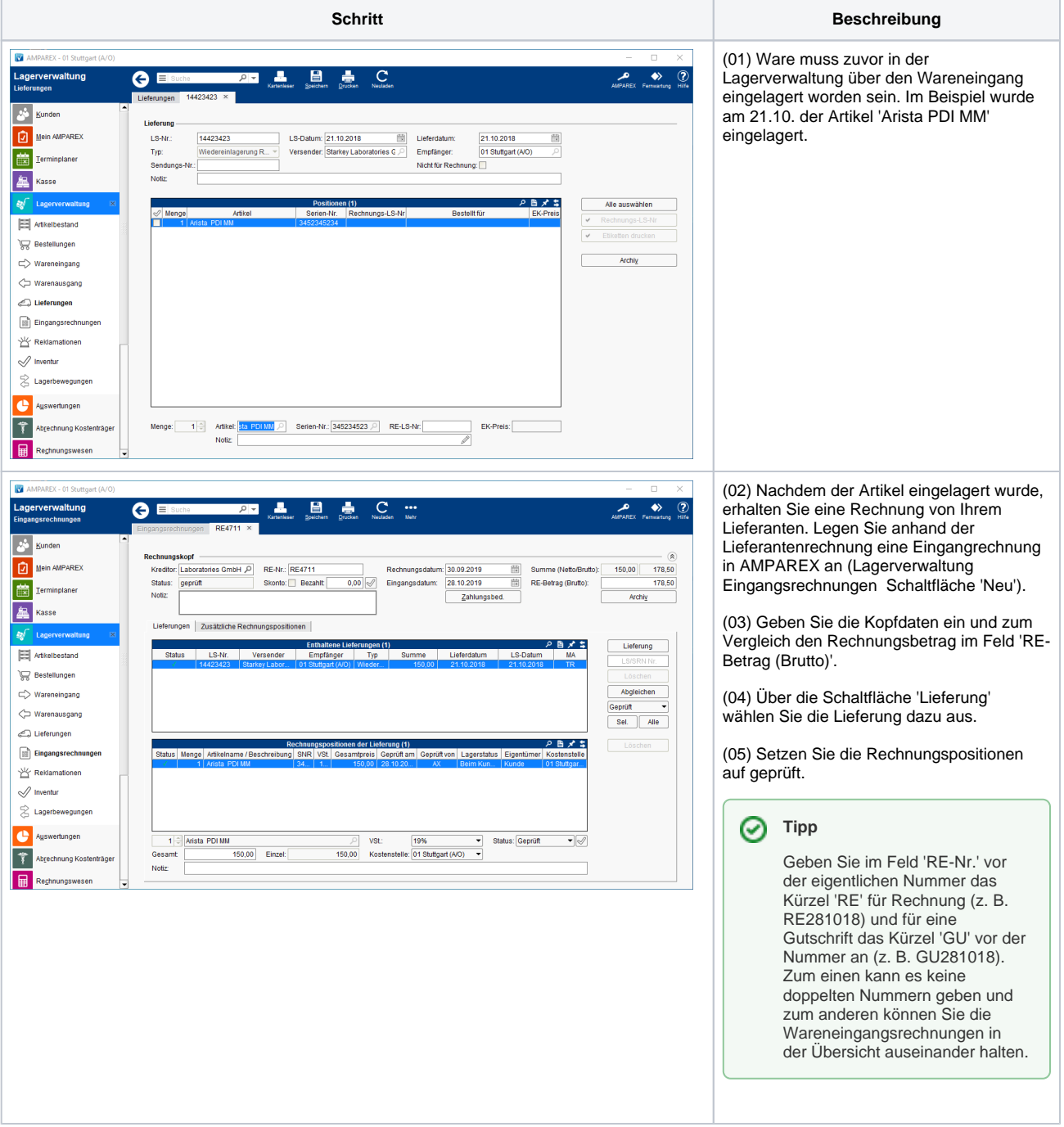

## **Gutschrift einer Wareneingangsrechnung II | Arbeitsablauf**

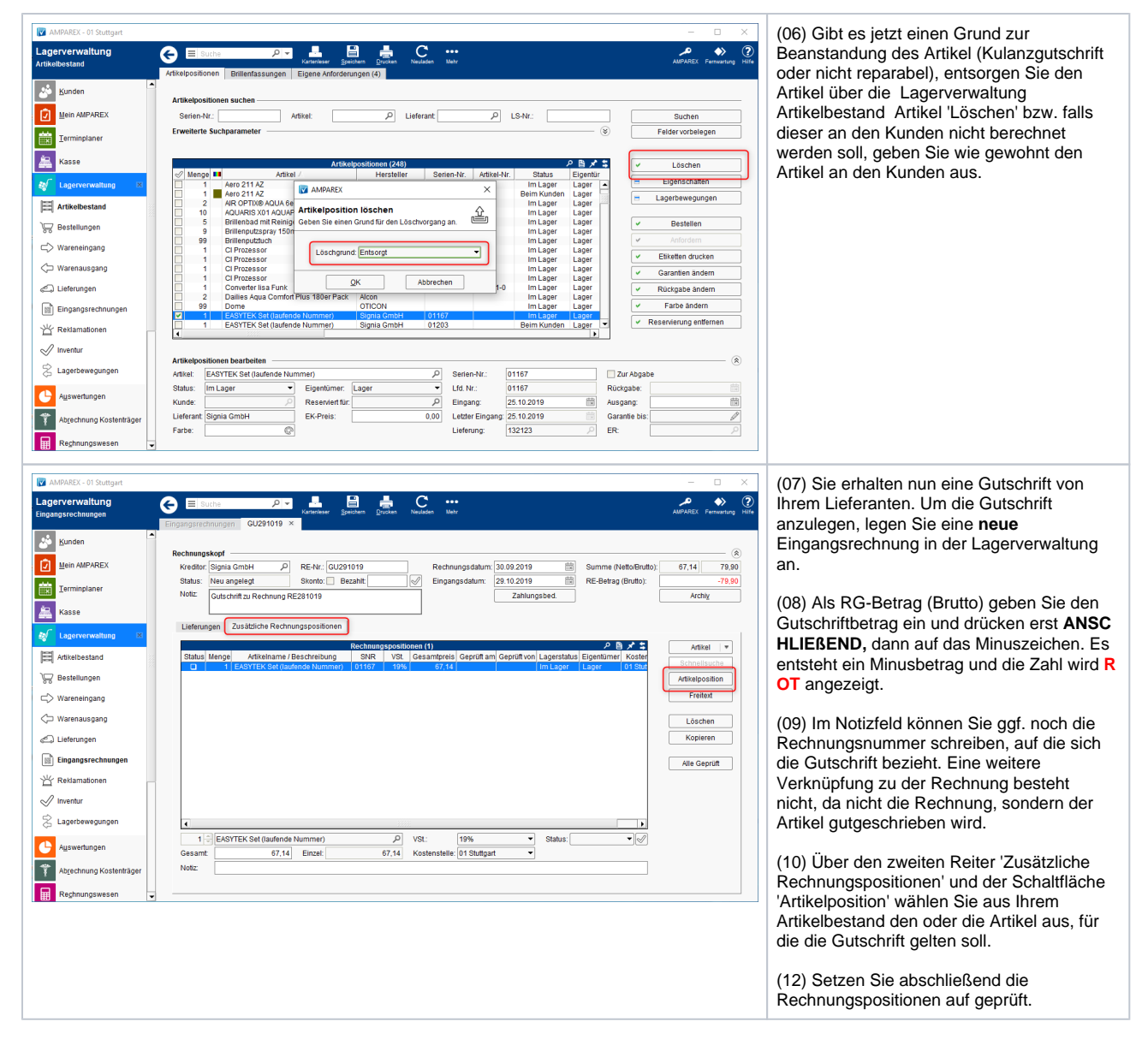